# Calculating Density

## Divide The Weight & Find Your Rate

### **STEP 1: Find Cubic Inches Based on Shipment Dimensions**

Multiply Length (x) Width (x) \*Height of the Box and its Pallet

#### **Example:**

 $21x20x22 = 9.240$ Cubic Inches

*\*NOTE: If height exceeds 47" you must use 96" instead.*

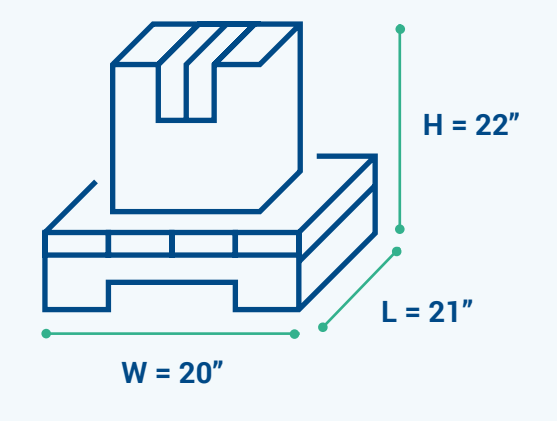

## **STEP 2: Convert Cubic Inches to Cubic Feet**

Divide Cubic Inches by 1728 (Number of Cubic Inches in 1 Cubic Foot)

#### **Example:**

9,240/1728 = 5.35 Cubic Feet

## **STEP 3: Calculate Density**

Divide the Total Weight of the \*Shipment and its Pallet by Cubic Feet

#### **Example:**

80 lbs. /5.35 = 14.95 lbs. pcf (pounds per cubic foot)

*\*NOTE: Use total weight of the shipment, not individual boxes.*

#### **Use the [Density Calculator](https://ascentgl.com/resources/tools/freight-density-calculator/) on our website!**

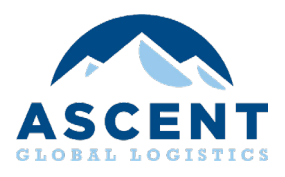

## **STEP 4: Find Class**

Use the Calculated Density to determine the proper Freight Class

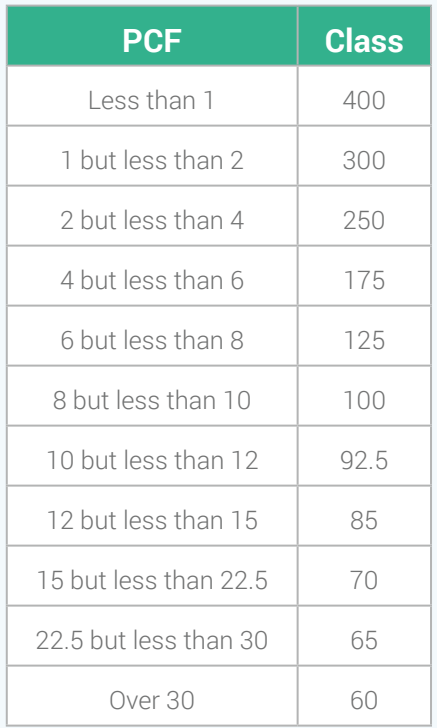

Logistics. Uncomplicated. ascentgl.com | 1.800.614.1348